# **INFORMATION SYSTEMS**

# **UNIT CODE:** ICT/CU/CS/CR/06/6/A

### **Relationship to Occupational Standards**

This unit addresses the unit of competency: Develop an Information System

### **Duration of Unit:**150 hours

### **Unit Description**

This unit covers the competencies required to develop an information system. It involves understanding fundamentals of information systems, understanding the software development process, demonstrating human computer interaction principles, understanding the VB.net programming environment and developing and testing a VB.NET application.

## **Summary of Learning Outcomes**

- 1. Understand fundamentals of Information Systems
- 2. Understand the Software Development Process
- 3. Demonstrate Human Computer Interaction Principles
- 4. Understand the VB.NET programming environment
- 5. Develop and test a VB.NET application

#### **Learning Outcomes, Content and Suggested Assessment Methods**

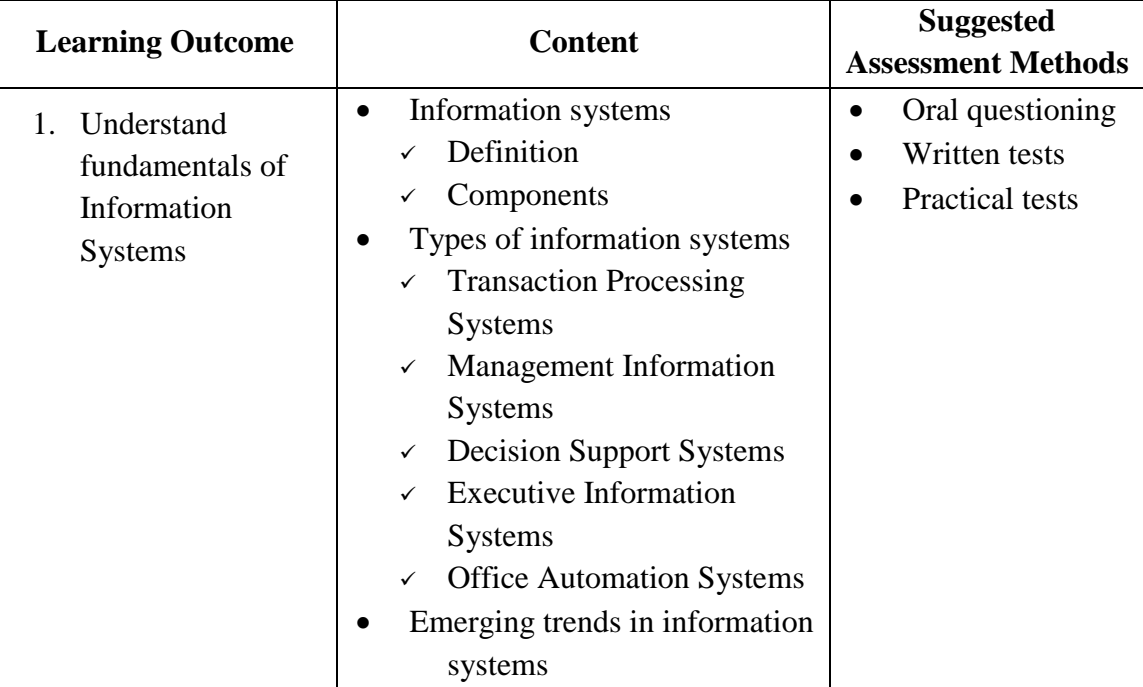

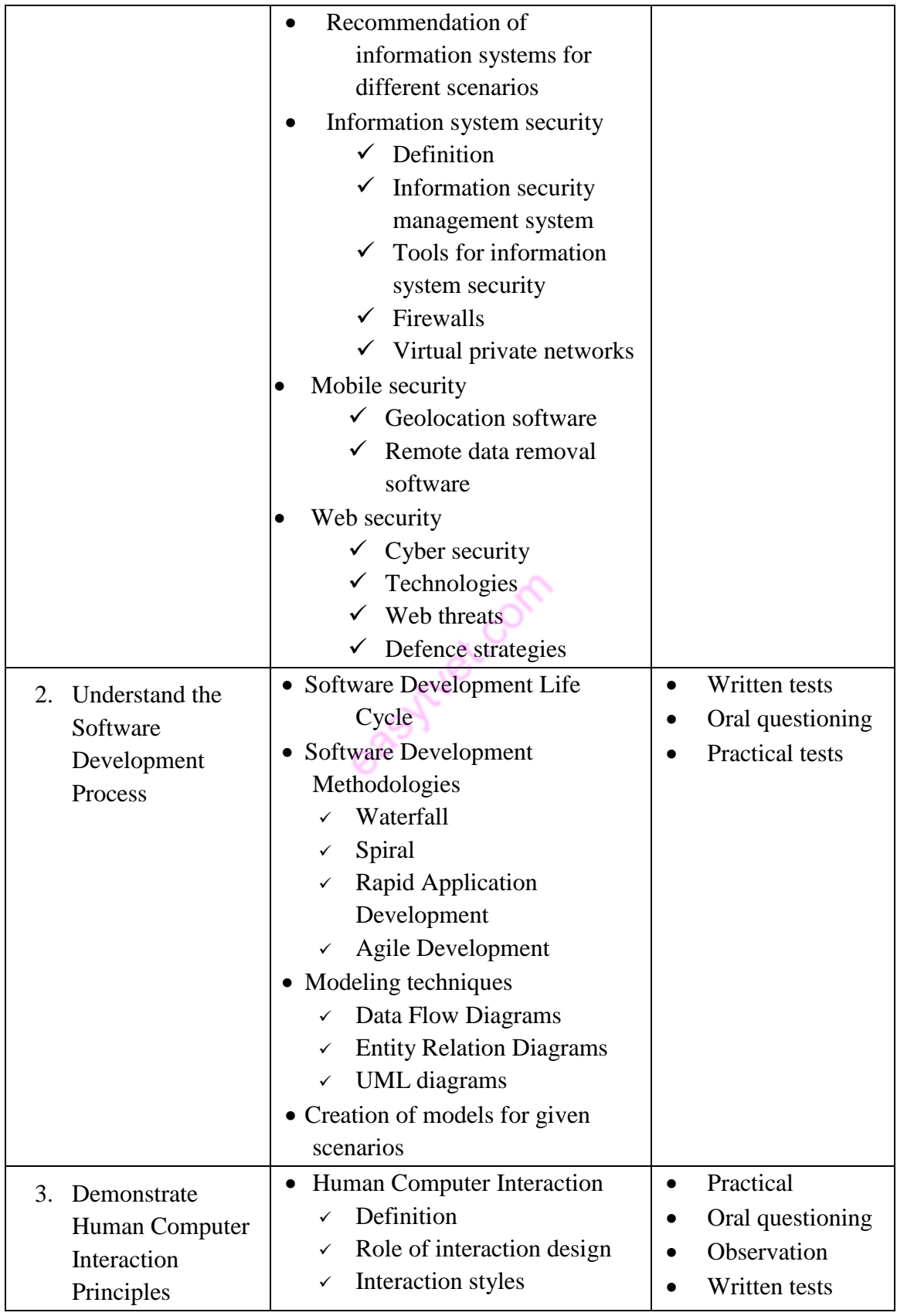

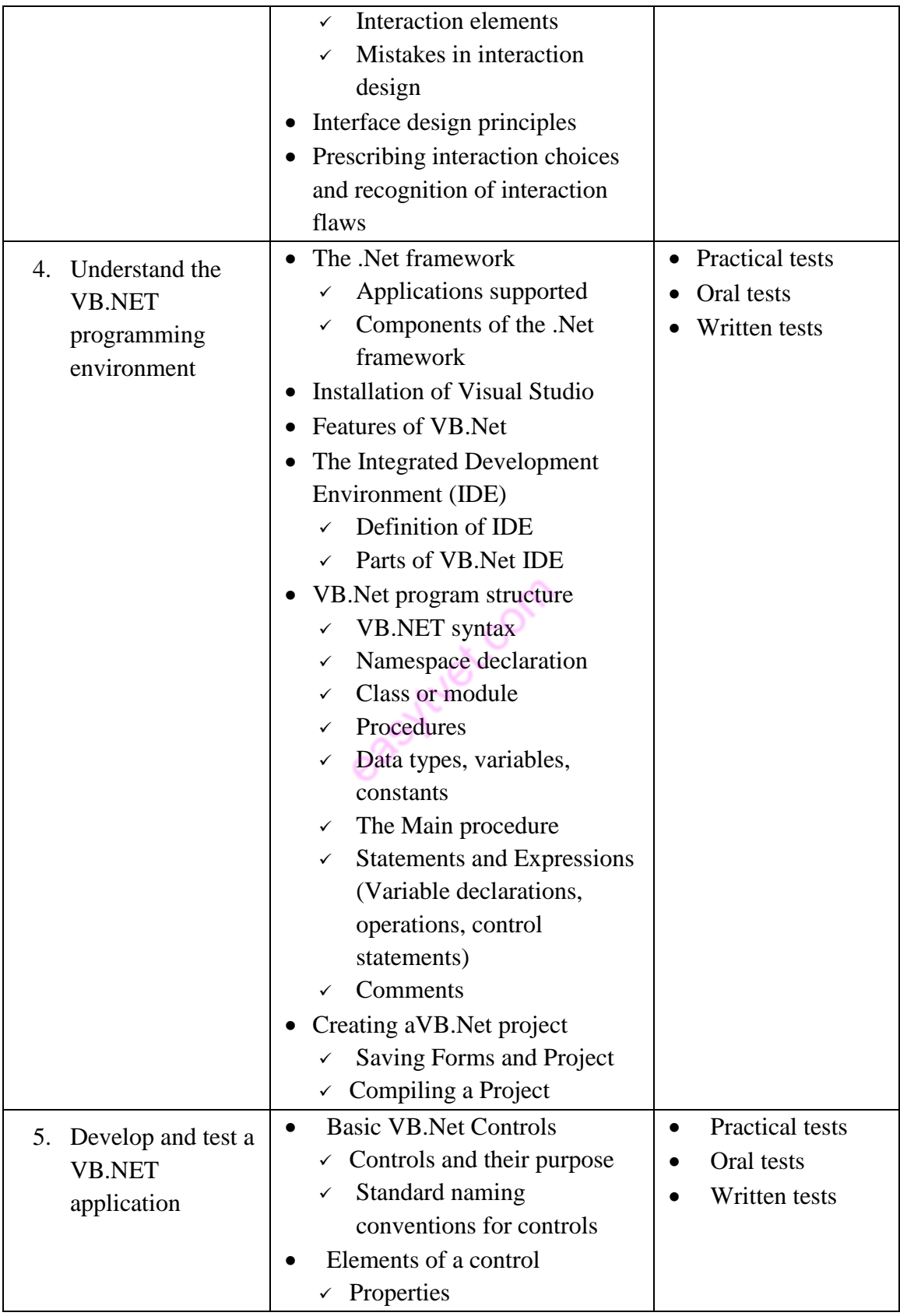

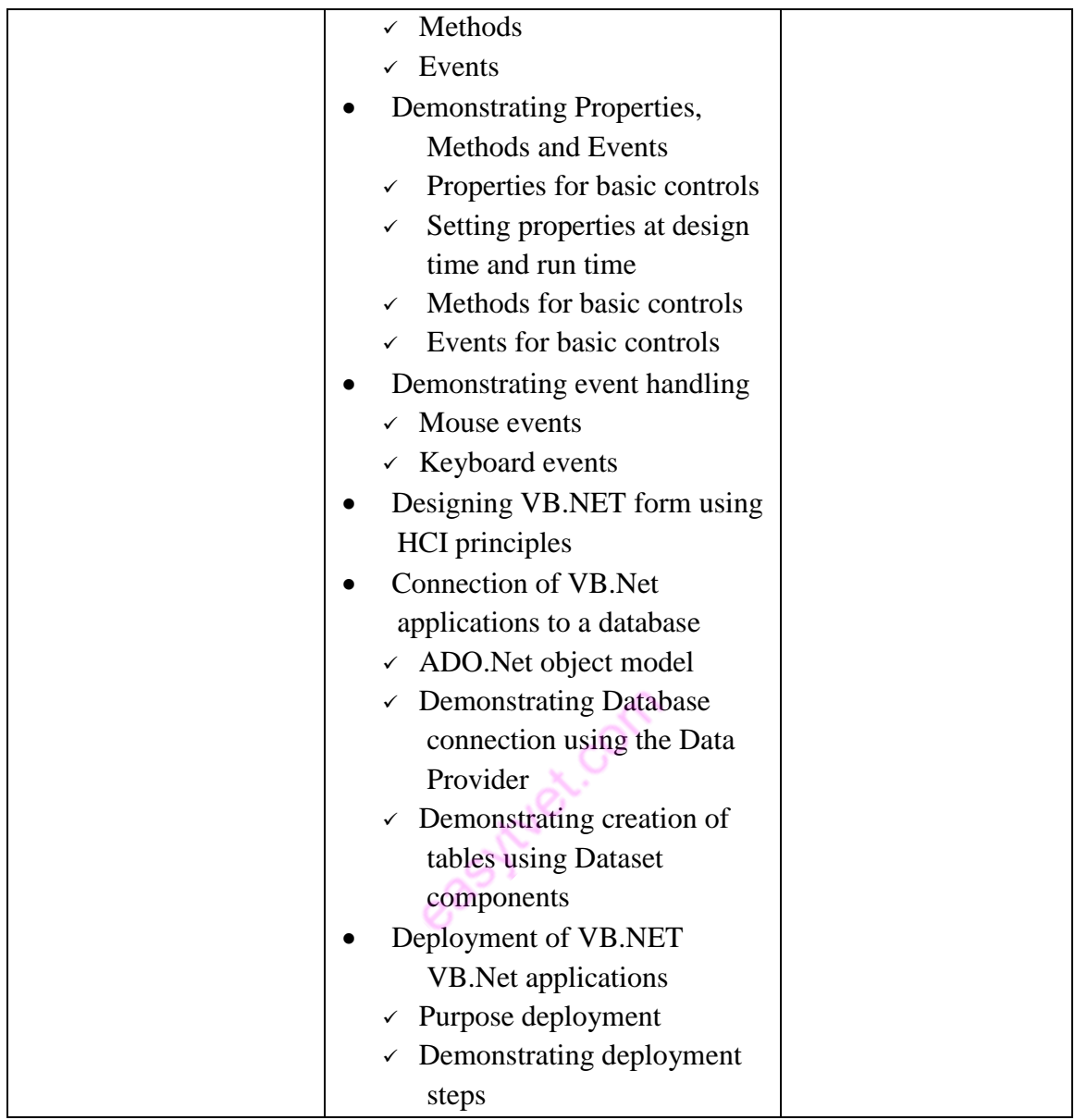

# **Suggested Methods of Instruction**

- Presentations and practical demonstrations by trainer;
- Guided learner activities and research to develop underpinning knowledge;
- Supervised practical assignments and projects;
- Visiting expert from the ICT sector;
- Industrial visits

## **Recommended Resources**

### **Tools**

- Visual Studio, CASE software, UX/UI software
- **Equipment** 
	- Computer

# **Materials and supplies**

- Instructional materials
- Stationery

# **Reference materials**

- Trainer-recommended resources including web resources
- Visual Studio Documentation

easytuet.com